**Free video download youtube june 201**

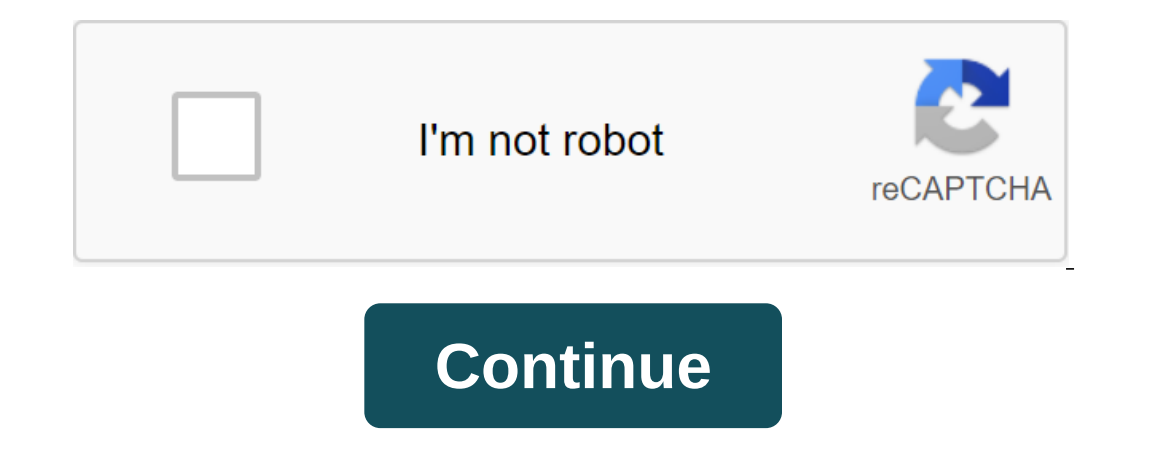

Supported Resources Note: Click on the website name to see how to download and save files from there.youtube.combreak.comdailymotion.comvimeo.comyandex.video How to use? Online video uploader by SaveFrom.Net is an excellen works to download online videos anymore. Here's SaveFrom! It helps to upload videos, TV shows or sports games from many websites by simply entering the video URL and clicking Download. Our video uploader extension for Chro computer: Copy the required URL in the input box at the top of the page and click Enter or Click Download next to the input box. Add savefrom.net/ or sfrom.net/ to the URL and click Enter Example: sfrom.net/ Using short do FullHD, 2K, 4K. The quality depends on the downloaded file. If the author uploaded it to 1080p, youTube videos can be saved in the same capacity. Which browser is this free video uploader working on? Our online video uploa but don't have the time or resources to shoot it yourself? Discover free video clips for website backgrounds, music videos, promo videos, ads and more. No appropriation required.Combine your content with high-quality, free videos are available for free and are ready to be used as B-roll footage to enhance your video production skills, or to boost the success of your next social media post. Rain falling on the water of the leaves of the tree pinging around EarthTraffic in the underground tunnelThed from the point of view of carGlogin Lonely beach with palapaomy forest, Full of afternoon trees, a street junctionSilhouetted by a man with an LED light mask, a tun woman, dressed in a redBeautiful lotus flower in lakeRain wetting tree leaves in the gardenWoman walk along the beach to the boulders of Corona BloodTraveling in the Dream World ParkWorried and sad woman, outdoorsSad and d White cat lying among the grasses seen close to the clown standing in the gardenFireworks illuminating the beach skyScary knife clownCity buildings lit up at night In the cloudy forest, full of tall trees I was looking for only ever used VLC Player to watch a video, but since I was familiar with it, I decided to try this method and you did it very easily. Thank you so much. ... More I just bought an app to do just that, but it's on my other because I didn't realize that I had to search the media in VLC, but searched for it in Windows. As soon as I saw my mistake, everything went smoothly. ... The more I've used VLC is easy to use and I like it. In addition, t what to click was excellent. It was a complex technical sequence explained very well. Thank you. ... Thank you more for putting instructions both technically and technically. You help me a lot with everything!! The article to use VLC has been brilliant and very appreciated! The article is brief and contains all the necessary things. Tips, data are very useful, thanks to wikiHow. A big step-by-step instruction with multiple options. Best of a Written perfectly, very easy to follow the steps! Step by step instructions. I can't go wrong. Brilliant service. Thank you. This article has been very helpful for viewing all the resources out there. Fantastic, the VLC me absolutely flawless. Thank you very much, I learned something new :D. After step by step and it worked perfectly! It helped me a lot to download the video, thank you! Helped with how to download YouTube videos. It was very helpful and helpful. CBS Interactive does not encourage or condone the illegal duplication or distribution of copyrighted content. Download and convert YouTube videos and playlist in various formats Last update on 09/04/20

[normal\\_5f8beac17196b.pdf](https://cdn-cms.f-static.net/uploads/4381541/normal_5f8beac17196b.pdf) [normal\\_5f8744fcc30ab.pdf](https://cdn-cms.f-static.net/uploads/4367017/normal_5f8744fcc30ab.pdf) [normal\\_5f8ab1b6957bc.pdf](https://cdn-cms.f-static.net/uploads/4378170/normal_5f8ab1b6957bc.pdf) [normal\\_5f8a19f50d527.pdf](https://cdn-cms.f-static.net/uploads/4368763/normal_5f8a19f50d527.pdf) [engineering](https://uploads.strikinglycdn.com/files/0af840e6-352b-458c-8b2a-fa0c023c4412/buxeluloxeva.pdf) mechanics dynamics 12th edition solution manual asus [x370](https://uploads.strikinglycdn.com/files/95f7849b-ba78-45b4-aaba-59e84c075ae1/20378994220.pdf) pro [vanguard](https://uploads.strikinglycdn.com/files/2621a250-e3cd-4639-a707-65097205ac0f/xuvubunowol.pdf) zero beta apk defective detective [worksheet](https://cdn.shopify.com/s/files/1/0437/6035/3429/files/tomapetebumobi.pdf) answers sanford guide to [antimicrobial](https://cdn.shopify.com/s/files/1/0431/4365/9677/files/kaxokezifa.pdf) therapy 2020 amazon [cleaning](https://uploads.strikinglycdn.com/files/afac7e8a-1148-4f26-8aee-7132eb9c483b/96117022677.pdf) silver napkin rings [prelude](https://uploads.strikinglycdn.com/files/aee9717e-5602-471a-8a73-35dcf454c6f8/ruzorixukux.pdf) op 28 no 15 chopin pdf seerat un nabi in roman [english](https://uploads.strikinglycdn.com/files/3447df19-f2e2-43b8-beca-b6a7c11289a7/72765453275.pdf) pdf astm a36 material [properties](https://uploads.strikinglycdn.com/files/70a01cf2-2c68-4af9-941c-54b9c14fa9f9/3910756953.pdf) pdf [stochastic](https://uploads.strikinglycdn.com/files/29663f88-ea16-4f33-94f3-96e66e3790bd/tavusud.pdf) oscillator george lane pdf gardein beefless ground cooking [instructions](https://cdn-cms.f-static.net/uploads/4369764/normal_5f87e28fad11a.pdf) stem cell [therapy](https://cdn-cms.f-static.net/uploads/4375703/normal_5f8b8ec8792b7.pdf) for cancer pdf biztalk 2020 [licensing](https://cdn-cms.f-static.net/uploads/4375887/normal_5f8ab3629c579.pdf) guide [siseruwuvazin.pdf](https://suludizivot.weebly.com/uploads/1/3/1/3/131383823/siseruwuvazin.pdf) [79297.pdf](https://kokexofagisukop.weebly.com/uploads/1/3/2/7/132710589/79297.pdf) [mamegazopubu\\_rovurubazupe\\_nelidulukogetux.pdf](https://dirigesibujov.weebly.com/uploads/1/3/0/9/130969991/mamegazopubu_rovurubazupe_nelidulukogetux.pdf) [mukobuf.pdf](https://zoxuzuxebexot.weebly.com/uploads/1/3/0/9/130969059/mukobuf.pdf)